## 2024 年 2 月 15 日 初版

白鷗大学 情報処理教育研究センター

## 内容

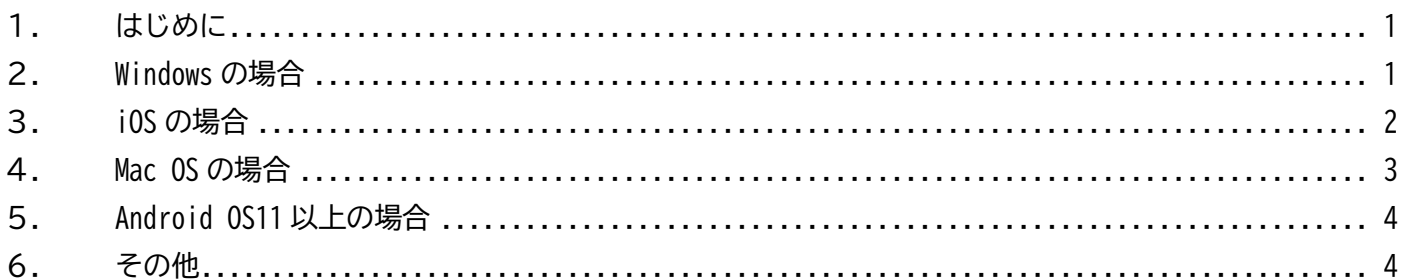

## <span id="page-0-0"></span>1.はじめに

大学関係者は、学内各所に設置されている無線 LAN アクセスポイント(Wi-Fi)を利用できます。 2024 年 2 月 19 日から大行寺キャンパスにおいて Wi-Fi「kamome2」や「kamome3」は使えなくなり、「kamome4」 が暫定的に使えるようになります。

「kamome4」は IEEE802.1x 認証により初回接続のみ設定が必要ですが、以後は自動的に接続されます。デバ イスごとの接続方法について説明します。

なお、文中に出てくる「ログイン ID」は学籍番号やメールアドレスの@前の部分を指しています。適宜ご自 身のものに読み替えてください。

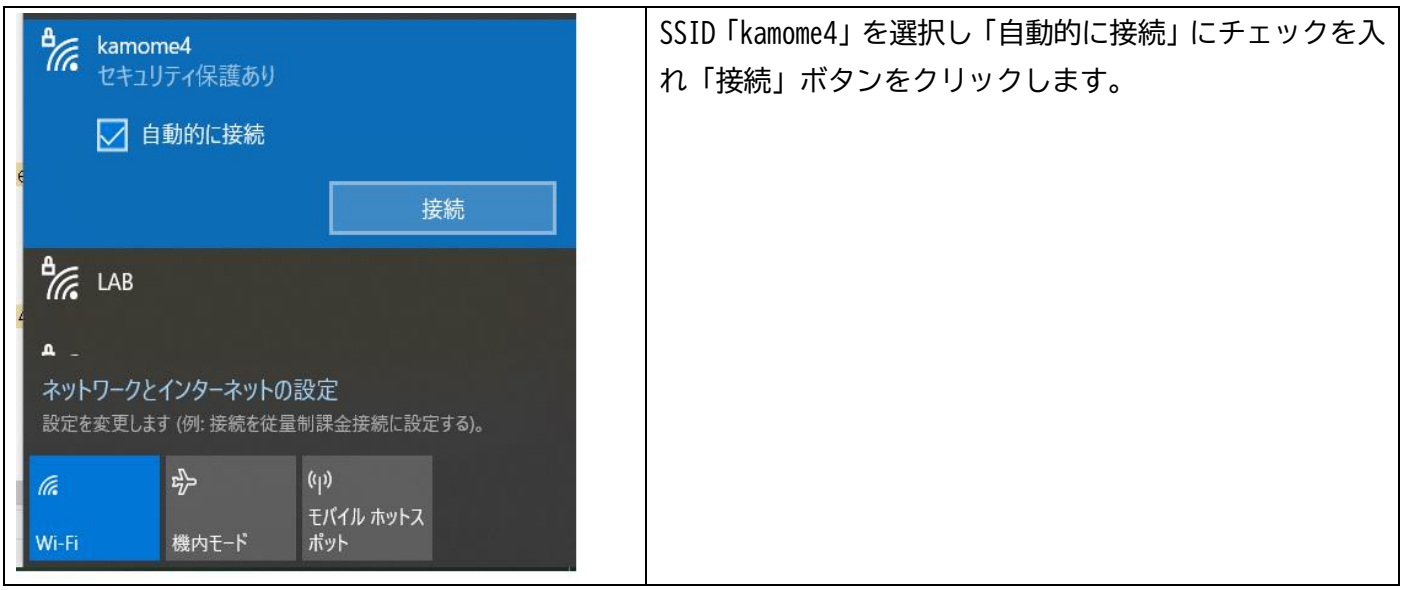

<span id="page-0-1"></span>2.Windows の場合

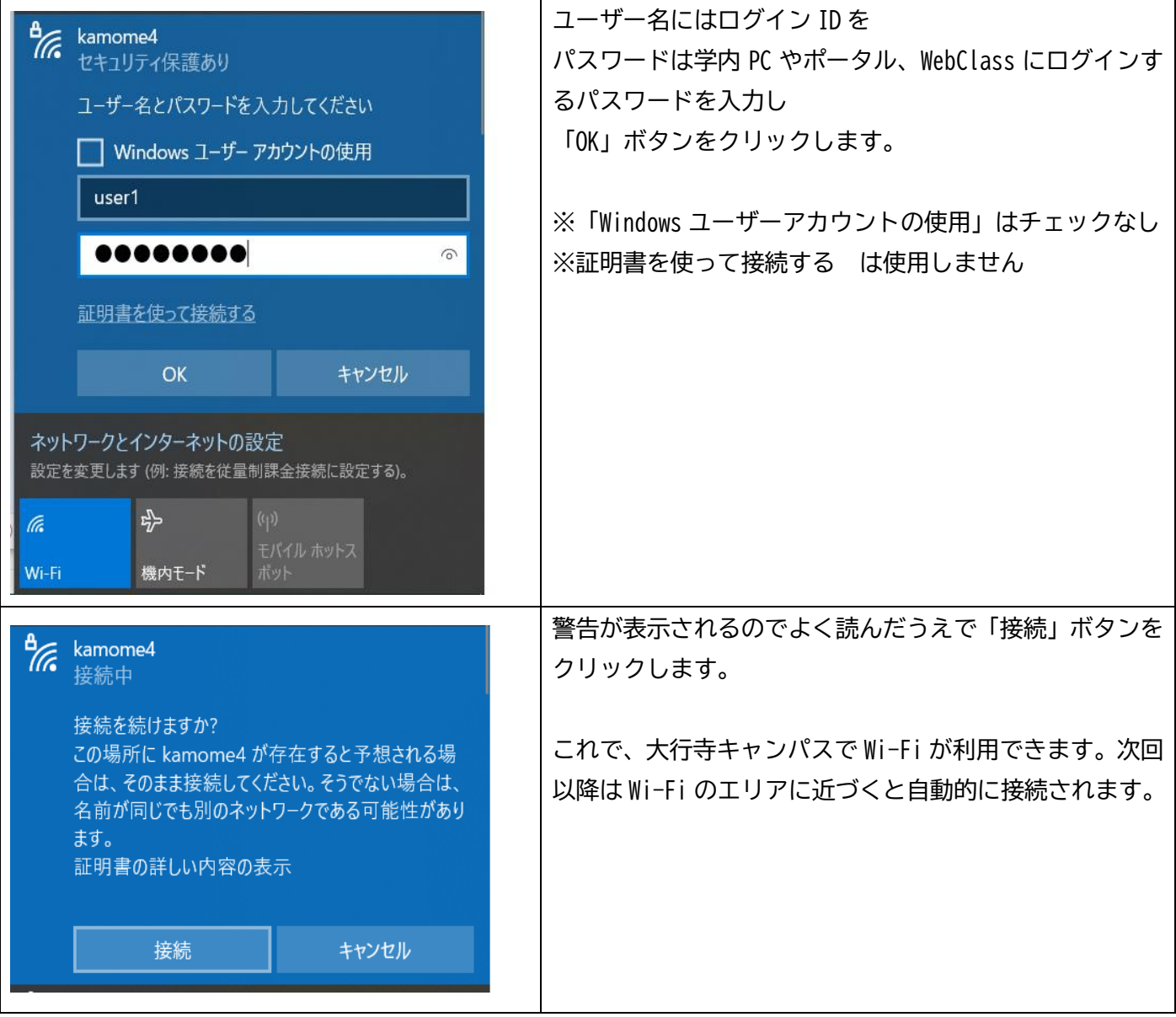

<span id="page-1-0"></span>3.iOS の場合

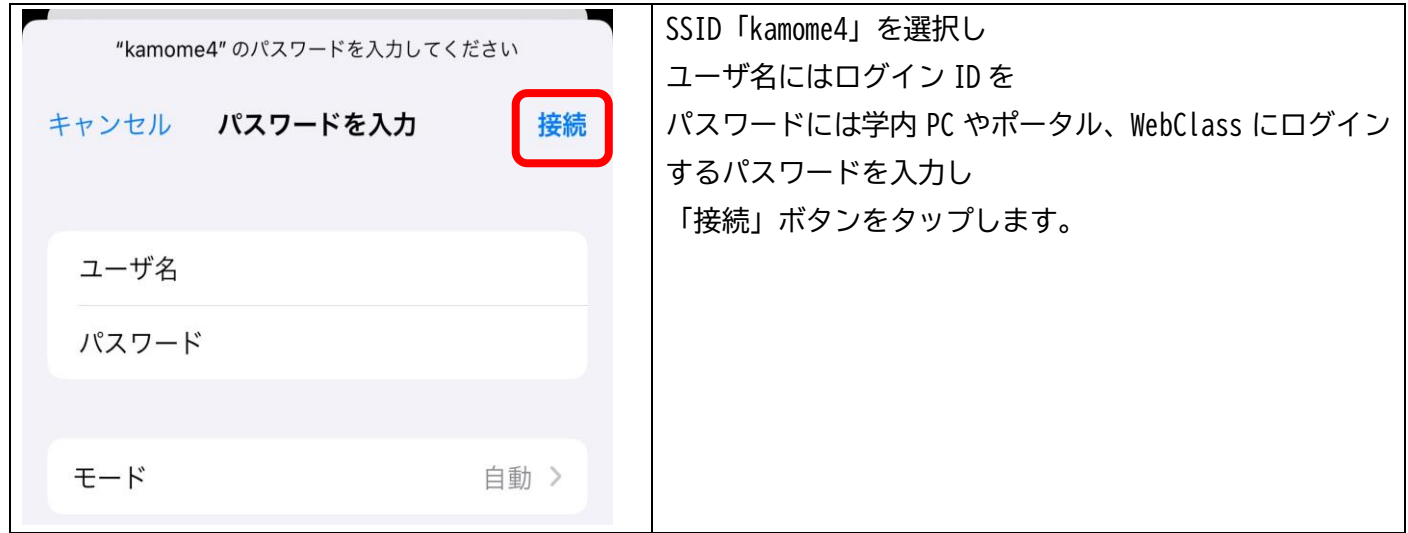

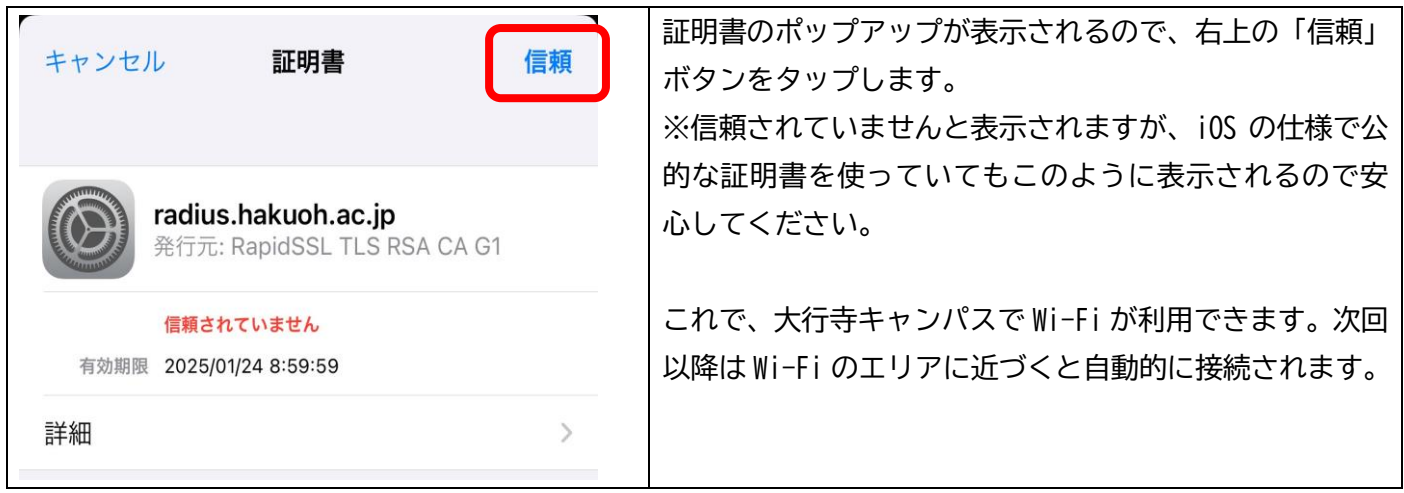

<span id="page-2-0"></span>4.Mac OS の場合

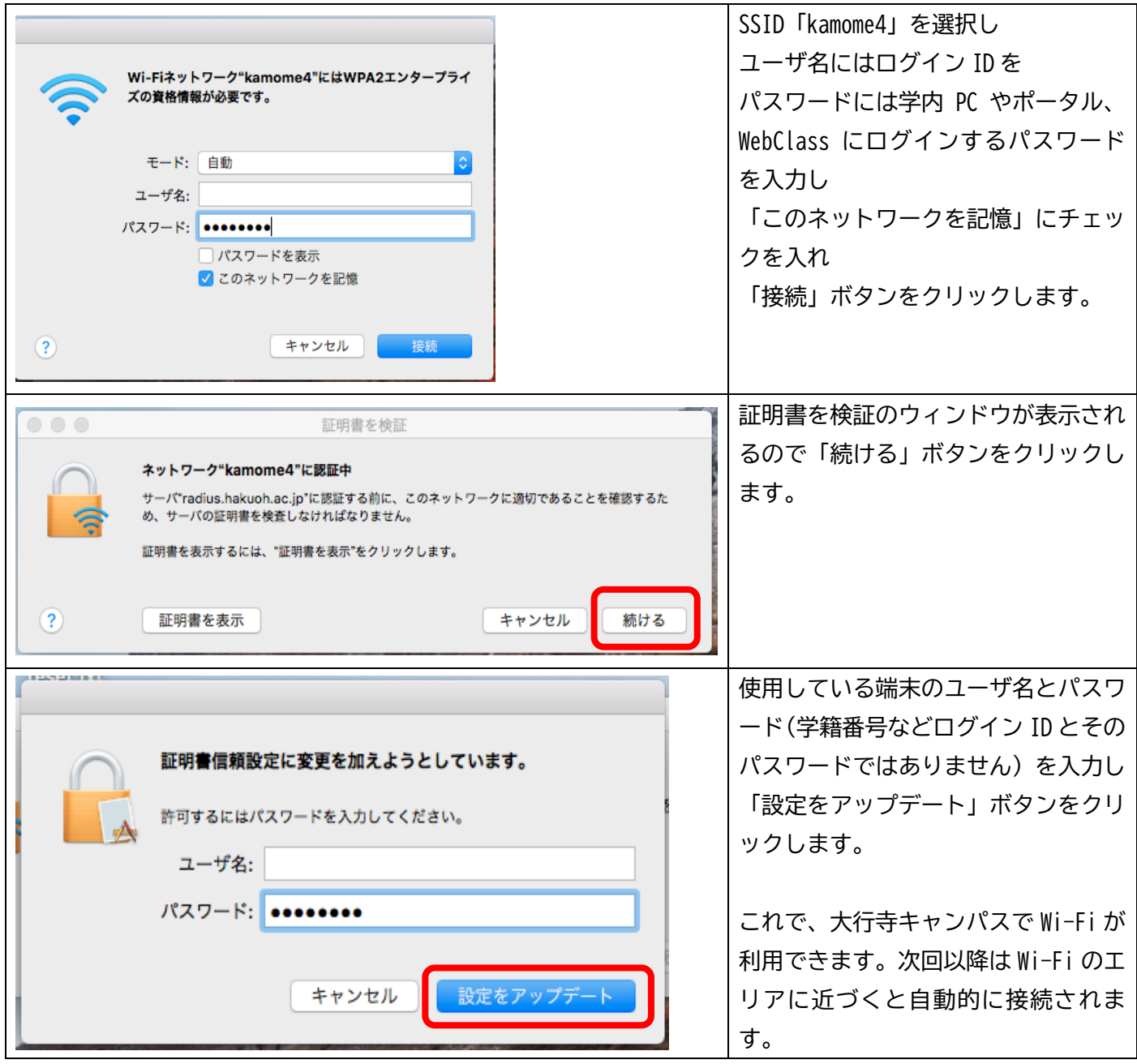

<span id="page-3-0"></span>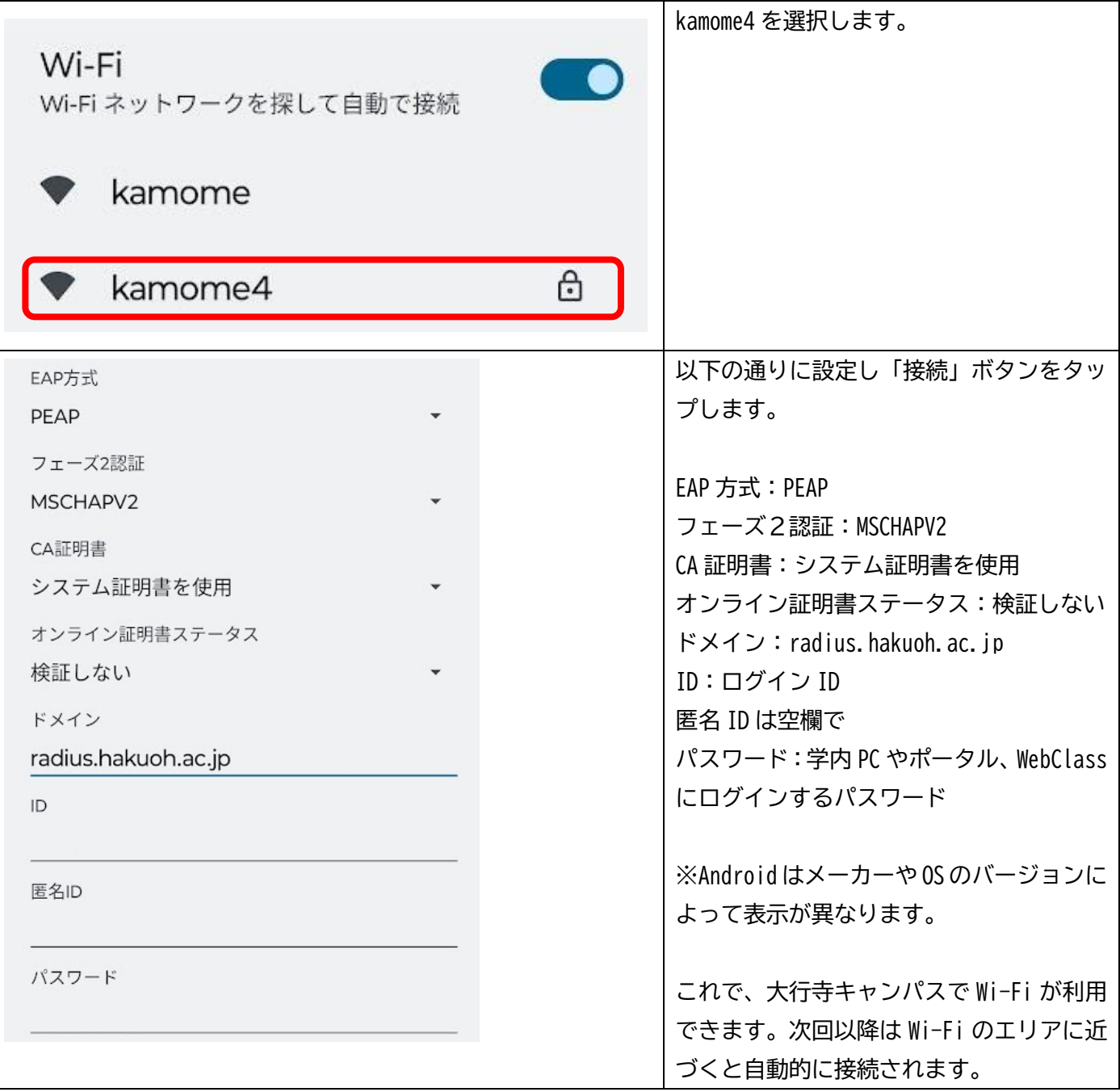

<span id="page-3-1"></span>6.その他

大行寺キャンパス全域はカバーできていないため、kamome4 が使えないエリアもあります。ご了承ください。 ご不明な点などありましたら、当センター(本キャンパス6階、TEL0285-20-8103)までお問い合わせくださ い。

以上